## CS 480 Fall 2015

Mike Lam, Professor

# Bottom-Up (LR) Parsing

#### Compilation

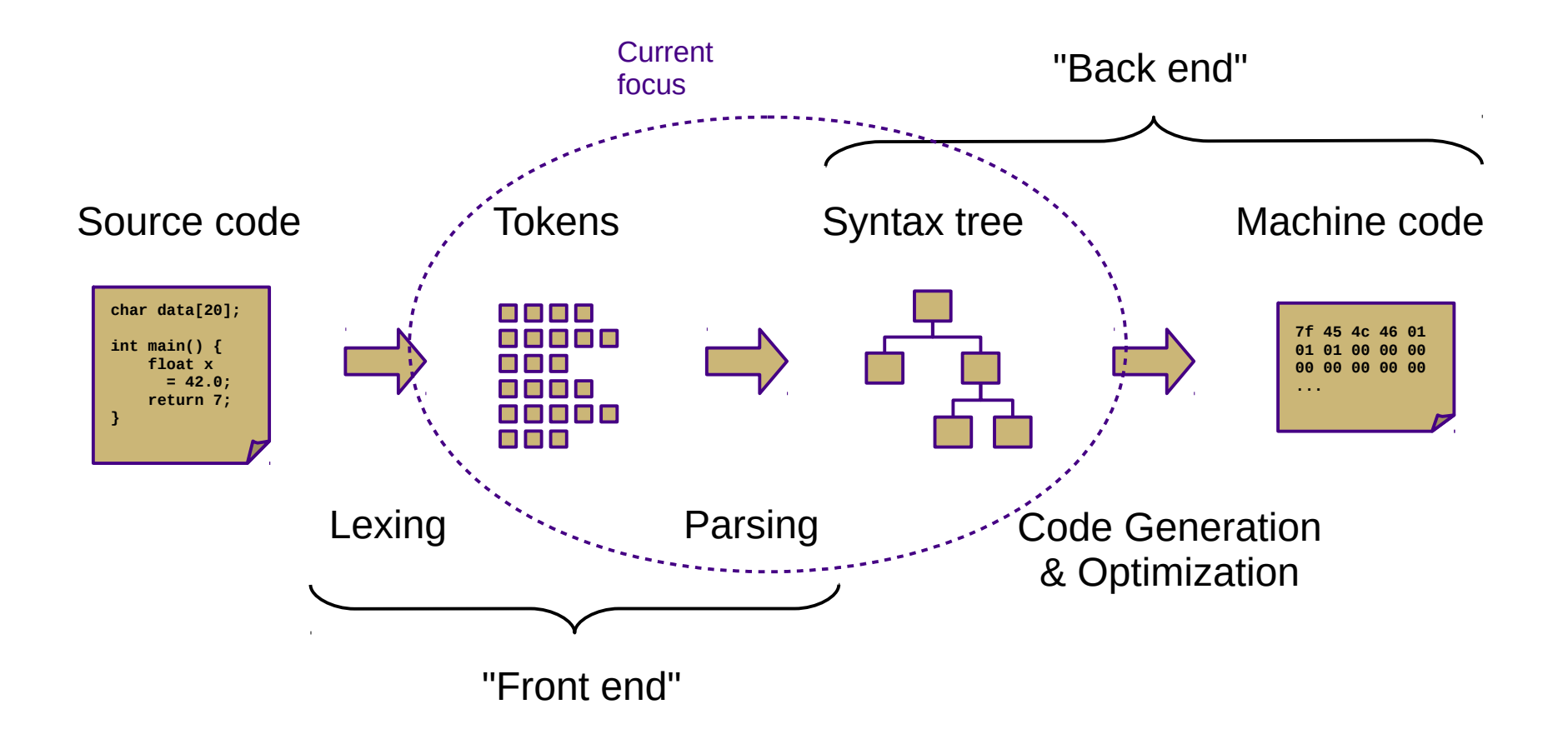

#### **Overview**

- Two general parsing approaches
	- Top-down: begin with start symbol (root of parse tree), and gradually expand non-terminals
	- Bottom-up: begin with terminals (leaves of parse tree), and gradually connect using non-terminals

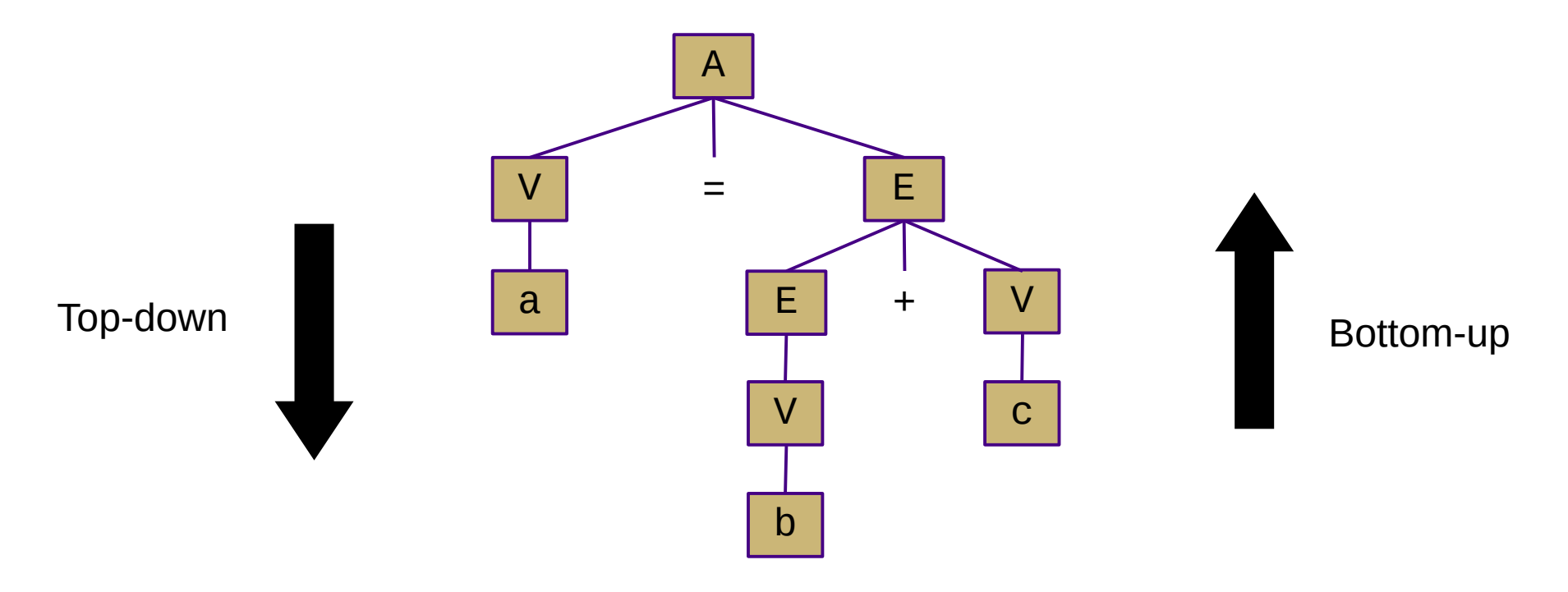

#### Shift-Reduce Parsing

- Top-down (LL) parsers
	- Left-to-right scan, Leftmost derivation
	- Recursive routines, one per non-terminal (*recursive descent*)
	- Implicit stack (system call stack)
	- Requires more restrictive grammars
	- Simpler to understand and possible to hand-code
- Bottom-up (LR) parsers
	- Left-to-right scan, (reverse) Rightmost derivation
	- "Shift"/push terminals and non-terminals onto a stack
	- "Reduce"/pop to replace *handles* with non-terminals
	- Less restrictive grammars
	- Harder to understand and nearly always auto-generated
	- Very efficient

#### Shift-Reduce Parsing

- - shift 'a'
- $\bullet$  a – reduce  $(V \rightarrow a)$
- V  $-$  shift '='
- $\bullet \vee =$ 
	- shift 'b'
- $\bullet \ \lor = \underline{b}$ 
	- reduce  $(V \rightarrow b)$
- $\bullet \ \lor = \ \vee$ 
	- reduce  $(E \rightarrow V)$
- $\bullet \vee = E$  $-$  shift '+'  $\bullet \vee$  = E + – shift 'c'  $\bullet \ \lor = E + C$ – reduce  $(V \rightarrow c)$  $\bullet \ \ \vee = \underline{F} + \underline{V}$ – reduce ( $E \rightarrow E + V$ )  $\bullet$   $V = E$ – reduce  $(V = E)$ ●

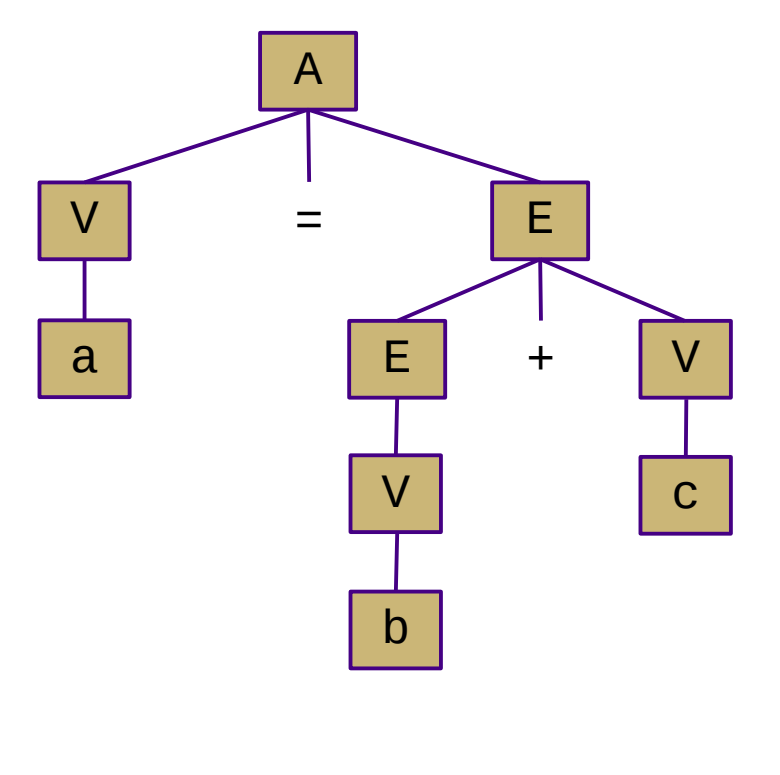

$$
A \rightarrow V = E
$$
  
\n
$$
E \rightarrow E + V
$$
  
\n
$$
V \rightarrow a \mid b \mid c
$$

*(handles are underlined)*

### LR Parsing

- Creating an LR parser
	- Build item sets ("canonical collections")
		- These represent closures of parser states
		- Use a dot  $\left(\cdot\right)$  to represent status: "a  $\cdot$  S b"
			- Dots on the left end: "possibilities"
			- Dots in the middle: "partially-complete"
			- Dots on the right end: "complete"
		- Similar to NFA state collections in subset construction
	- Build **ACTION** / **GOTO** tables
		- Encodes handle reduction decisions
		- **ACTION**(state, terminal) =  $\{ \text{shift}, \text{reduce}, \text{accept} \}$
		- **GOTO**(state, non-terminal) = state

## LR Parsing

- Item sets ("canonical collections")
	- Productions from the grammar with a dot to indicate the current position
	- One for each position in each production
	- Take the closure and add more states if the dot lies to the left of a non-terminal
		- (Denoted here with " $\sim$ ")

 $S \rightarrow a S b$  | a b  $CC_{\circ}: S' \rightarrow \bullet S$  $\sim S \rightarrow \bullet a S b$  $\sim$  S  $\rightarrow$  • a b  $CC_1: S' \rightarrow S$  $CC_2: S \rightarrow a \cdot S b$  $S \rightarrow a \cdot b$  $\sim$  S  $\rightarrow$  • a S b  $\sim$  S  $\rightarrow$  • a b  $CC_{3}: S \rightarrow a S \cdot b$  $CC_4: S \rightarrow a S b$  $CC_{5}: S \rightarrow a b$ 

## LR Parsing

- How much lookahead do we need?
	- Depends on how complicated the grammar is
	- LR(k) multiple lookaheads (not necessary)
	- LR(1) single lookahead
		- Very general and very powerful
		- Lots of item sets; tedious to construct by hand
	- LALR special case of LR(1) that merges some states
		- Less powerful, but easier to manage
	- **SLR** special case of LR(1) w/o explicit lookahead
		- Uses **FOLLOW** sets to disambiguate
		- Even less powerful, but much easier to understand
	- LR(0) no lookahead
		- Severely restricted; most "interesting" grammars aren't LR(0)

#### **SLR Parsing**

- *(Optional) Augment the grammar with*  $S' \rightarrow S_0$
- Construct  $LR(0)$  item sets and automaton
	- Keep track of transitions ("moving the dot")
- Create **ACTION** and **GOTO** tables
	- For each item set i
		- If an item matches **A → β c γ**
			- **ACTION**(i, c) = "shift" to corresponding item set ("move the dot")
		- If an item matches **A → β •**
			- **ACTION**(i, x) = "reduce A → β" for all x in **FOLLOW**(A)
		- If an item matches **A → β B γ**
			- **GOTO**(i, B) = corresponding item set ("move the dot")
	- $-$  **ACTION**(S',  $\$)$  = "accept"

#### **SLR parsing**

$$
S \rightarrow a S b
$$
  
 a b

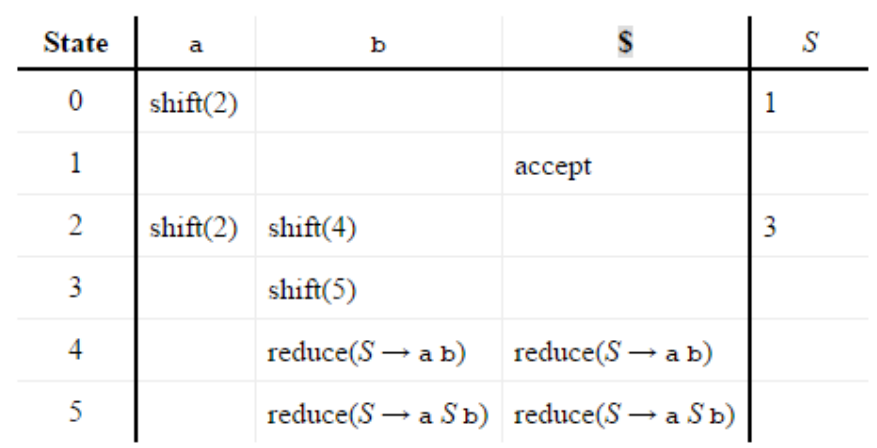

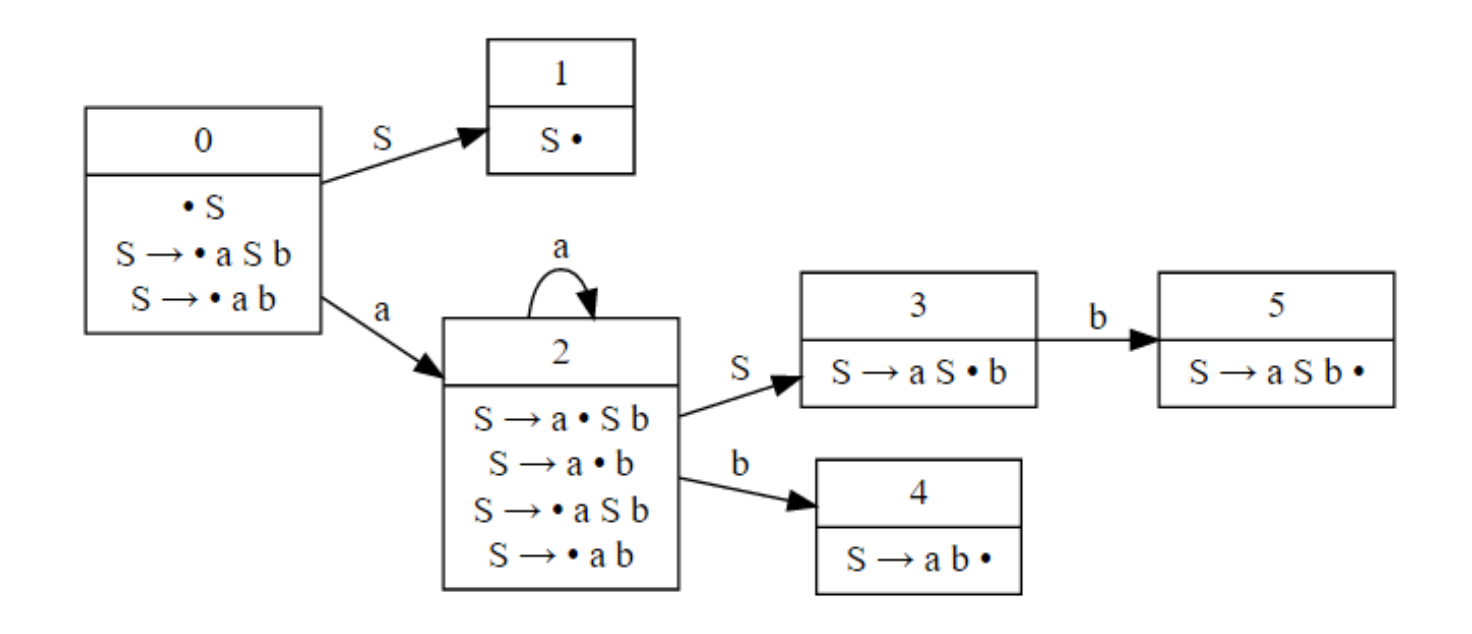

## LR(1) parsing

 $S \rightarrow a S b$ | a b

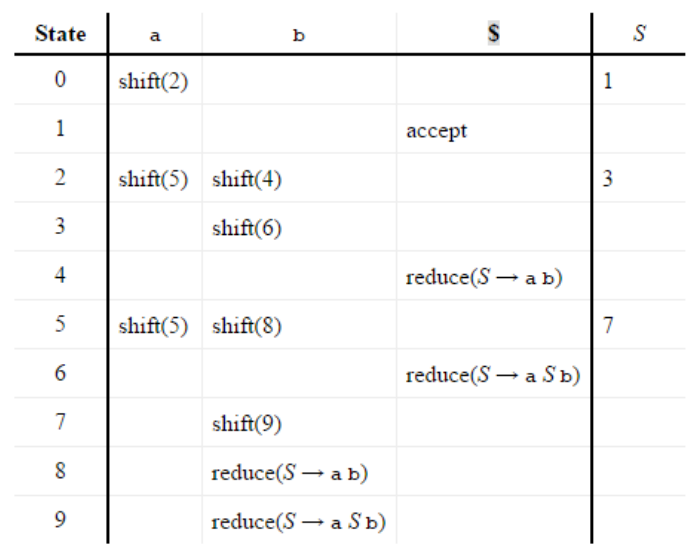

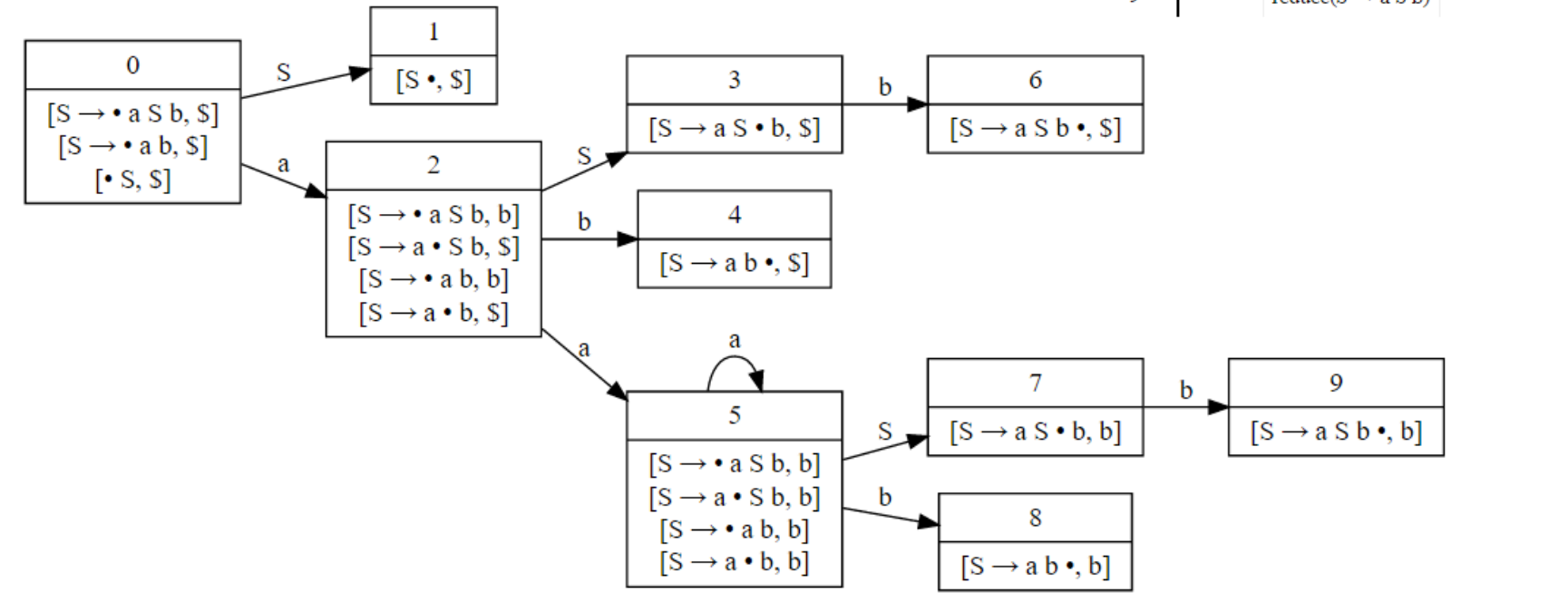

### LR Conflicts

- Shift/reduce
	- Can be resolved by always shifting or by grammar modification
- Reduce/reduce
	- Requires grammar modification to fix

$$
A \rightarrow V = E \nE \rightarrow E + V \nE \rightarrow V \nV \rightarrow a | b | c
$$

*Shift/reduce conflict in LR(0)*

A -> B A x . A -> . B -> x .

*Shift/reduce conflict (all LR)*

 $\mathsf{A} \rightarrow \mathsf{B}$  | C .  $B \rightarrow X$  .  $C \rightarrow X$ .

*Reduce/reduce conflict (all LR)*